# The book was found

# **Understanding Business**

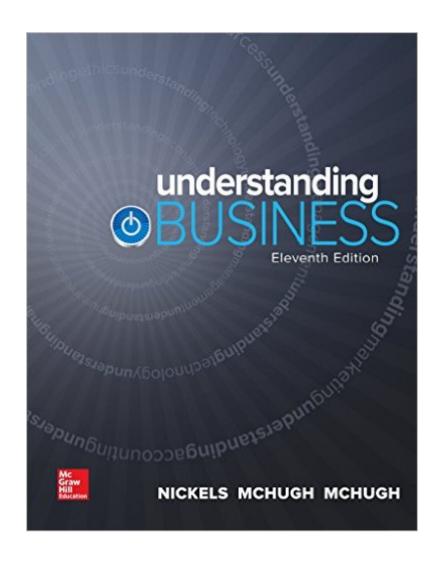

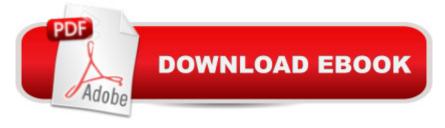

## **Synopsis**

Understanding Business has long been the market leader because we listen to instructors and students. With this eleventh edition we are proud to offer a platinum experience, that: Improves Student Performanceâ •Understanding Business puts students at the center. Itâ TMs the only learning program on the market to offer proven adaptive technology that increases grades by a full letter through Connect® Business, and the only program to offer the first and only adaptive eBook ever, SmartBook. Enhances your Teachingâ •The authors are dedicated to supporting your teaching and your studentâ TMs learning, which is why they listen to YOU and develop resources based on YOUR suggestions and course needs. This is the only author-team on the market that carefully review each and every resource to ensure cohesion. Accessible to Allâ •This learning program has moved toward tighter compliance with the Web Content Accessibility Guidelines, and provides students the opportunity to learn regardless of learning style or disability. Whatâ TMs more, it earner a perfect score of 100 points possible by Quality Matters, an independent organization that reviews and certifies the quality of online courses and online components. Choose a platinum experience. Choose Understanding Business.

#### **Book Information**

Hardcover: 800 pages

Publisher: McGraw-Hill Education; 11 edition (January 9, 2015)

Language: English

ISBN-10: 0078023165

ISBN-13: 978-0078023163

Product Dimensions: 8.7 x 1.2 x 11.2 inches

Shipping Weight: 3.7 pounds (View shipping rates and policies)

Average Customer Review: 4.3 out of 5 stars Â See all reviews (441 customer reviews)

Best Sellers Rank: #585 in Books (See Top 100 in Books) #3 in Books > Textbooks > Business &

Finance > Management #15 in Books > Business & Money > Management & Leadership >

Management #187 in Books > Reference

### **Customer Reviews**

As a college professor, it upsets me when book authors and publishers change editions so frequently. There is a new editon of this book coming out (perhaps it already has). C'mon-how much about basic business has since 2001? It seems a ploy to not only charge students more money (and disallow them to buy a used edition) and force professors to change the lesson plans for the

course-based on changes in a couple of chapters. The book, however, is well written and provides good examples and case studies.

Being somewhat of an entrepreneur, I decided to enhance my business background by taking an introductory course in business this Fall, 2011. This is the assigned text, and I prefer to get familiar with course materials as soon as published. Honestly, this text is not what I expected from an introductory textbook. It gives a solid overview of past and current business science. The online materials augmenting the text are impressive, and downloadable for the most part. The topics discussed in the text are pertinent and current to issues being experienced both locally, nationally, and internationally: Business Trends; Business Ownership; Business Management; Human Resources; Marketing; Financial Resources. The text is easy to read. It includes highlights of business personalities from the local, national, and international arenas, and why they are significant in the business world. The layout of the subject materials is highly organized and makes the taking of notes easy as well. The online materials are designed to augment the text by offering study aides that can be downloaded and printed including practice tests, case studies with practice tests, videos, and more. Overall, I find this text both informative and worth reading for anyone interested learning the foundations of business science regardless of whether it is for a college course or personal interest. Respectfully, Michael J. Reeves, AA, ASc

DO NOT BUY THIS ITEM! Buy the access code instead. It comes with the online book. I now have to spend close to \$150 to buy the access code separately. The seller should really email a code with this purchase or at least make sure to inform the buyers that this DOES NOT COME WITH THE CODE FOR CONNECT.

I teach a course using this book. This book is excellent! Even my students like the book (although the price is on the high end). The material is presented in a clear, easy to understand but interesting manner. It covers the wide topics covered in business and provides a great "understanding of business". I highly recommend this book.

What I like about Understanding Business are the examples provided within each chapter. The only problem is, it's a bit oversimplified. Learning about business shouldn't be complicated because it relates to real world in almost every way. The chapters are around 20 pages on average which is a perfect read. You won't ever be too behind, but try to stay ahead. Don't lose this book. It's very

expensive.Enjoy.

It turns out that all the text books purchased from require an online access code from the publisher in order access homework. Therefore, the hard cover book doesn't work for the instructors. Had to pay \$120 for the "Code" in order to access assignments. Nothing wrong with the book, but is now incomplete for the student to take the course. This is the case with the other textbook purchases.

This book was required for my BUS 101 course. This book has 20 chapters that are about 20-30 pages each. The books is well laid out and gives you a good overview of many important business topics. At the start of each chapter, they have a profile of a company/person so that as you're heading into the chapter you can have a kind of real-world example to tie the chapter's subject matter to. The key terms are laid out in the margins throughout the chapter so you can quickly find them and read their definitions. If you need a deeper undestanding of the key term then you are already on the page where it was first used. The chapter summary is laid out in a question and answer format, giving you a second chance at learning the concept which they spoke about in the chapter. In the "casing the web" section there appears to be a link to more material, possibly a video (I didn't have time during the quarter to watch any though). At the end of every chapter there is also a "video case" section that is possible linked to the previous video, but even without is a very interesting page or two of reading. Overall it's a well laid out book with a good mix of color and graphics and isn't a "dry" read.

I purchased this book on last semester after finding it for a fraction of the cost my college bookstore was selling it for. There are 20 chapters in this book sectioned into 6 parts as listed below:Part 1 (Chapters 1-4) -> Business Trends: Cultivating a Business in Diverse, Global EnvironmentsPart 2 (Chapters 5 & 6) -> Business Ownership: Starting a Small BusinessPart 3 (Chapters 7-9) -> Business Management: Empowering Employees to Satisfy CustomersPart 4 (Chapters 10-12) -> Management of Human Resources: Motivating Employees to Produce Quality Goods and ServicesPart 5 (Chapters 13-16) -> Marketing: Developing and Implementing Customer-Oriented Marketing PlansPart 6 (Chapters 17-20) -> Managing Financial ResourcesI found this book to be very helpful and I think it offers some great information to those who may be striving to be small business owners in the future and starting their own LLC or partnership. This book is packed with information on all things business and I think it's a must have for anyone like me who has never taken a business class before.

#### Download to continue reading...

Business Plan: Business Tips How to Start Your Own Business, Make Business Plan and Manage Money (business tools, business concepts, financial freedom, ... making money, business planning Book 1) Photography Business Box Set: Master the Art of Wedding Photography and Start Your Own Business (business photography, business photography, starting photography business) BUSINESS PLAN: Business Plan Writing Guide, Learn The Secrets Of Writing A Profitable, Sustainable And Successful Business Plan!-business plan template, business plan guide -Corporate Finance: Corporate Finance Guide To Understanding Corporate Finance With Strategies For Business Owners For Utilizing Corporate Finance Including ... Finance Business, Theory And Practice) Understanding Business Valuation: An Owner's Guide to the Business Appraisal Process Understanding Netware (Sams Understanding Series) Through a Dog's Eyes: Understanding Our Dogs by Understanding How They See the World Understanding JCT Standard Building Contracts (Understanding Construction) Understanding Voice Problems: A Physiological Perspective for Diagnosis and Treatment (Understanding Voice Problems: Phys Persp/ Diag & Treatment) Imagine Understanding Your Medicare Insurance Options: Updated for 2016 (Understanding & Maximizing) Your Medicare & Related Insurance Options) The Wall Street Journal Guide to Understanding Money and Investing, Third Edition (Wall Street Journal Guide to Understanding Money & Investing) Reengineering Business for Success in the Internet Age: Business-to-Business E-commerce Strategies How to Start a Catering Business: The Catering Business Plan ~ An Essential Guide for Starting a Catering Business Business Valuation for Business Owners: Master a Valuation Report, Find the Perfect Business Appraiser and Save Your Company from the Looming Disasters That You Don't Yet Know About PHOTOGRAPHY: Photography Business - 20 Crucial Tips to Kickstart a Successful Photography Business (Photography, Photoshop, Photography Books, Photography ... Photography Business, Digital Photography) Analytics: Data Science, Data Analysis and Predictive Analytics for Business (Algorithms, Business Intelligence, Statistical Analysis, Decision Analysis, Business Analytics, Data Mining, Big Data) Business plan template and example: how to write a business plan: Business planning made simple How to Start an Online Business: A Step by Step to Make Money from Your Computer Even If Your Starting from Scratch! (How to start an Online Business, ... Startup, Online Business for Beginners) Etsy: Etsy Business For Beginners! Master Etsy and Build a Profitable Business in NO TIME! (Etsy, Etsy for Beginners, Etsy Business, Etsy Secrets, Etsy Books, Etsy Series) From Zero to Business: How to Start a Business and Raise Millions from Business Plan to Startup Funding

#### Dmca